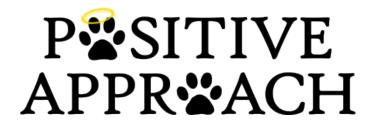

1301 Center Street Tacoma, WA 98409 Phone: 253-627-4275

www.PA4dogs.com

| 1)                                                                                                    | I understand that I am solely responsible for any harm caused by my dog(s) while my dog(s) is/are attending any classes, including Kids K9 Camp, at the Positive Approach Training Center ("Center"). I therefore agree to be financially responsible for any damage my dog may incur.                                          |                                                     |                                                                    |                                                                                                    |                           |
|----------------------------------------------------------------------------------------------------|----------------------------------------------------------------------------------------------------|-----------------------------------------------------|--------------------------------------------------------------------|----------------------------------------------------------------------------------------------------|---------------------------|
| 2)                                                                                                    | I further understand and agree that in admitting my dog(s) to the Center, Positive Approach has relied on my representation that my dog(s) is/ are in good health and have not harmed or shown aggressive or threatening behavior towards any person or any other dog.                                                          |                                                     |                                                                    |                                                                                                    |                           |
| 3)                                                                                                    | I further understand and agree that Positive Approach Training Programs, its staff will not be liable for any problem that develop, provided reasonable care and precautions are followed, and I hereby release them of any liability of any kind whatsoever arising from my dog(s) attendance and participation at the Center. |                                                     |                                                                    |                                                                                                    |                           |
| 4)                                                                                                    | the staff of Positive Ap<br>and that I assume full<br>use the following as no<br>Rescue Remed                                                                                                    | proach Training Pr<br>financial responsib<br>eeded: | ograms, including s<br>ility for any and all e<br>Buffered Aspirin | os with my dog(s) will be tre<br>eeking veterinary treatment<br>expensed involved. I authori<br>Yunnan Baiyao<br>(bleeding) | at their sole discretion, |
| 5)                                                                                                    |                                                                                                    | ed on Positive App                                  | proach's Facebook p                                                | ach photographs of my dog<br>page, website and potentiall<br>ge used.                                                       |                           |
| I certify that I have read the above and understand the statements. I have provided accurate information to the best of my knowledge and I agree to abide by the above and accept all terms, conditions, and statements of this agreement. |                                                                                                    |                                                     |                                                                    |                                                                                                    |                           |
| Signature of owner                                                                                                    |                                                                                                    |                                                     | Dated                                                              |                                                                                                    |                           |
|                                                                                                    |                                                                                                    |                                                     |                                                                    |                                                                                                    |                           |

Training > Classes > Class Documents